This Question Paper consists of 8 questions and 8 Printed pages. इस प्रश्न-पत्र में 8 प्रश्न तथा 8 मुद्रित पृष्ठ हैं।

### $S1.$  No.

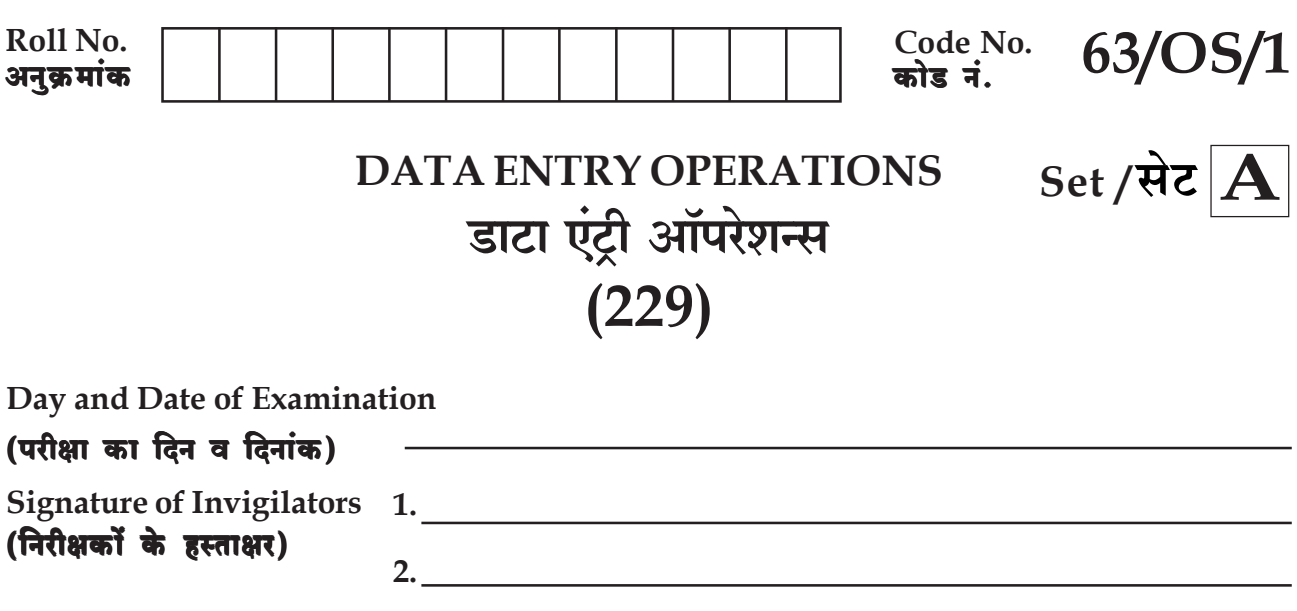

### **General Instructions:**

- $\mathbf{1}$ . Candidate must write his/her Roll Number on the first page of the Question Paper.
- $2.$ Please check the Question Paper to verify that the total pages and total number of questions contained in the Question Paper are the same as those printed on the top of the first page. Also check to see that the questions are in sequential order.
- $3.$ All the questions are to be answered within the allotted time.
- $\overline{4}$ . Making any identification mark in the Answer-Book or writing Roll Number anywhere other than the specified places will lead to disqualification of the candidate.
- 5. Write your Question Paper Code No.  $63/OS/1$ , Set -A on the Answer-Book.
- 6. The Question Paper is in English/Hindi medium only. However, if you wish, you can answer in any  $(a)$ one of the languages listed below:

English, Hindi, Urdu, Punjabi, Bengali, Tamil, Malayalam, Kannada, Telugu, Marathi, Oriya, Gujarati, Konkani, Manipuri, Assamese, Nepali, Kashmiri, Sanskrit and Sindhi.

You are required to indicate the language you have chosen to answer in the box provided in the Answer-Book

If you choose to write the answer in the language other than Hindi and English, the responsibility  $(b)$ for any errors/mistakes in understanding the questions will be yours only.

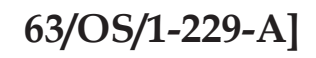

 $G-960$ 

 $\mathbf{1}$ 

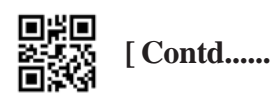

### सामान्य अनुदेश :

- परीक्षार्थी प्रश्न-पत्र के पहले पृष्ठ पर अपना अनुक्रमांक अवश्य लिखें।  $\mathbf{1}$
- कृपया प्रश्न–पत्र को जाँच लें कि प्रश्न–पत्र के कुल पृष्ठों तथा प्रश्नों की उतनी ही संख्या है जितनी प्रथम पृष्ठ के सबसे ऊपर छपी है । इस  $2.$ बात की जाँच भी कर लें कि प्रश्न क्रमिक रूप में हैं।
- सभी प्रश्नों के उत्तर निर्धारित अवधि के भीतर ही देने हैं।  $3.$
- उत्तर-पुस्तिका में पहचान-चिह्न बनाने अथवा निर्दिष्ट स्थानों के अतिरिक्त कहीं भी अनुक्रमांक लिखने पर परीक्षार्थी को अयोग्य  $4.$ ठहराया जायेगा।
- अपनी उत्तर-पुस्तिका पर प्रश्न-पत्र की कोड संख्या  $63/OS/1$ ,  $\operatorname{Set}$   $\operatorname{A}$  लिखें। 5.
- 6. प्रश्न-पत्र केवल हिंदी/अंग्रेजी में है। फिर भी, यदि आप चाहें तो नीचे दी गई किसी **एक** भाषा में उत्तर दे सकते हैं : (क)

अंग्रेजी, हिंदी, उर्द, पंजाबी, बंगला, तमिल, मलयालम, कन्नड़, तेलुगु, मराठी, उड़िया, गुजराती, कोंकणी, मणिपुरी, असमिया, नेपाली, कश्मीरी, संस्कृत और सिंधी। कृपया उत्तर–पुस्तिका में दिए गए बॉक्स में लिखें कि आप किस भाषा में उत्तर लिख रहे हैं।

(ख) यदि आप हिंदी एवं अंग्रेजी के अतिरिक्त किसी अन्य भाषा में उत्तर लिखते हैं तो प्रश्न को समझने में होने वाली त्रुटियों/गलतियों की जिम्मेदारी केवल आपकी होगी।

 $\overline{2}$ 

 $G-960$ 

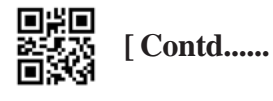

# **DATA ENTRY OPERATIONS** डाटा एंट्री ऑपरेशन्स  $(229)$

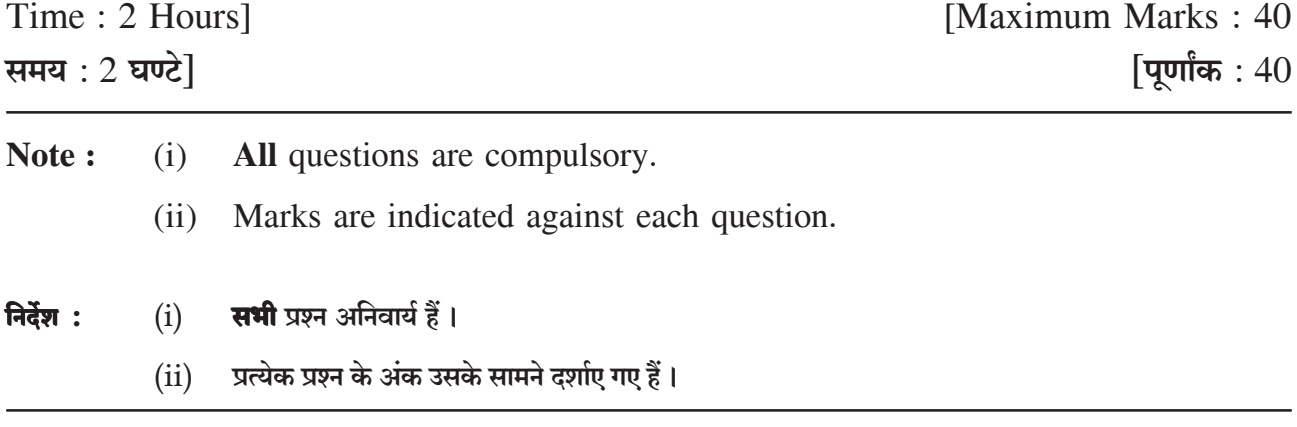

Match the following and write your answer in the answer book :  $[6 \times \frac{1}{2} = 3]$  $1.$ 

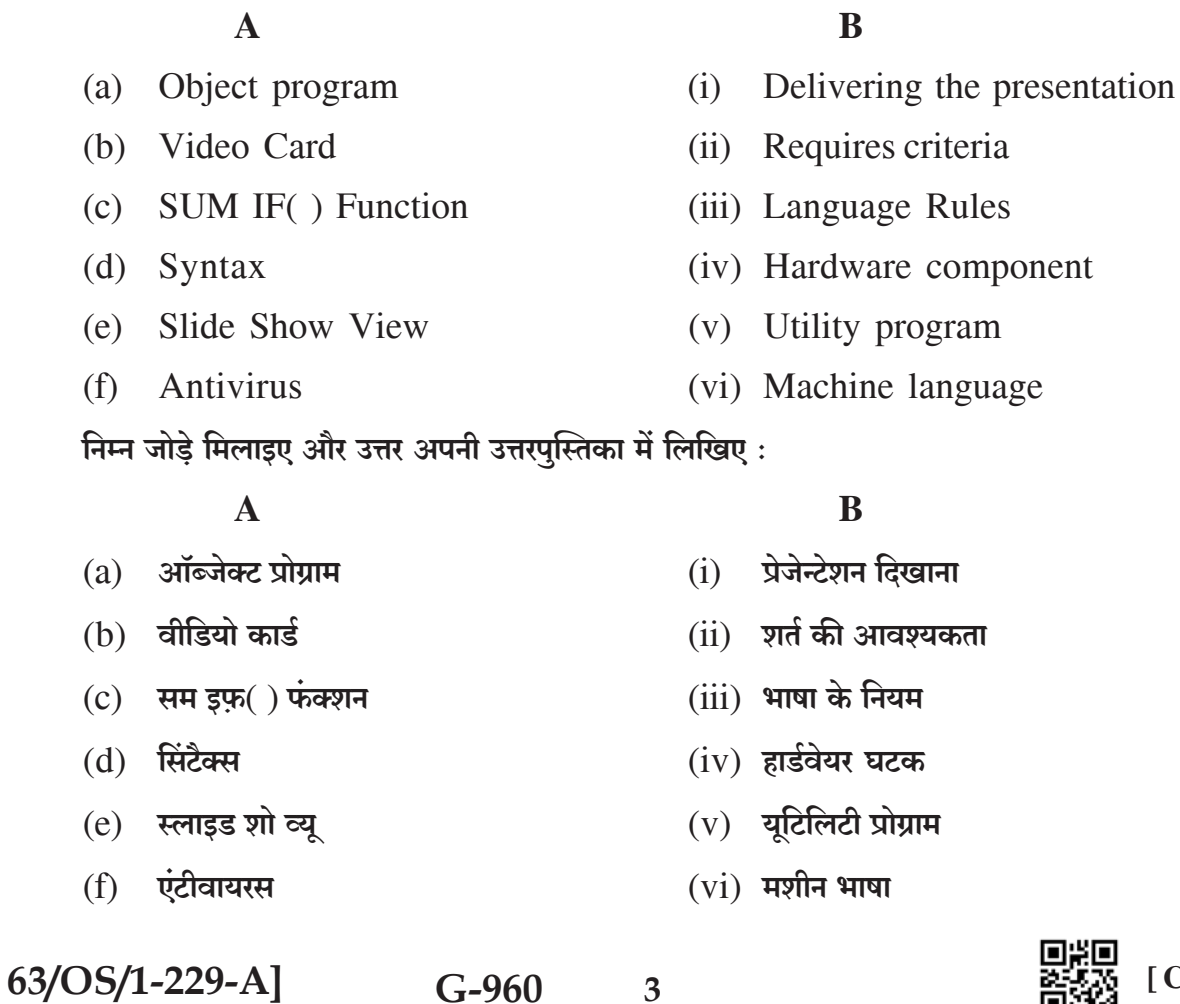

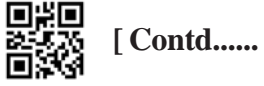

- $2.$ Write in your answer book, True/False for the following statements :  $[6 \times \frac{1}{2} = 3]$ 
	- (a) Laser printer produces very low quality print and these are very slow in working.
	- $(b)$ The expanded form of PDF is portable Document format.
	- Format Autoshape dialog box helps to change colours and background of  $(c)$ a textbox in slides.
	- Taskbar displays a list of music and songs. (d)
	- A password can include only 2 characters and one symbol. (e)
	- All programs displays a list of installed programs which a user an start and  $(f)$ use.

निम्न कथनों के लिए अपनी उत्तर पुस्तिका में सही/गलत लिखिए:

- लेजर प्रिंटर बहुत निम्न गुणवत्ता का मुद्रण निकालते हैं और ये काम करने में बहुत धीमें हैं ।  $(a)$
- $(b)$  पी डी एफ (PDF) का पूर्ण स्वरुप है पोर्टेबल डॉक्युमेंट फॉर्मेट।
- (c) स्लाइडो में टेक्स्ट बॉक्स का रंग एवं पृष्ठभूमि बदलने में फॉर्मेट ऑटोशेप डायलॉग बॉक्स मदद करते है ।
- (d) टास्कबार में संगीत एवं गीतों की सूची प्रदर्शित होती है।
- $(e)$  एक पासवर्ड में केवल  $2$  अक्षर और  $1$  प्रतीक चिन्ह ही शामिल हो सकता है ।
- ऑल प्रोग्राम्स (All programs) सभी इन्स्टॉल किए गए प्रोग्रामों की सूची प्रदर्शित करता है जिन्हें यूजर  $(f)$ स्टार्ट और प्रयोग कर सकता है।

#### $3.$ Define the following:

- (a) View file Details
- (b) Central Processing Unit
- (c) Monitor
- (d) Linechart

निम्न को परिभाषित कीजिए:

- $(a)$  व्यू फाइल विवरण
- (b) सेंट्रल प्रोसेसिंग यूनिट/केंद्रीय प्रक्रमन एकक
- $(c)$  मॉनीटर
- $(d)$  पंक्ति चार्ट

# 63/OS/1-229-Al

 $G-960$ 

 $\overline{\mathbf{4}}$ 

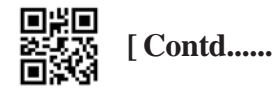

 $[4 \times 1 = 4]$ 

- $4.$ Write short notes on the following :
	- (a) Headers and Footers
	- (b) Computer languages
	- (c) Spell check feature
	- (d) Design of a worksheet

निम्न पर संक्षिप्त टिप्पणियाँ लिखिए:

- $(a)$  शीर्ष और पादलेख
- $(b)$  कम्प्यूटर की भाषाएँ
- (c) स्पेल चैक फ़ीचर / वर्तनी जाँच सुविधा
- (d) कार्यपत्रक की रूप रेखा
- 5. Differentiate between the following :
	- (a) Main Document and Merge Document
	- (b) Inserting page break and Deleting page break.

निम्न के बीच अंतर स्पष्ट कीजिए:

- $(a)$  मुख्य दस्तावेज और विलयित दस्तावेज
- $(b)$  पेजब्रेक डालना एवं पेज ब्रेक हटाना
- 6. Answer the following questions :
	- How can you Rename a file or folder using My Document? Write steps.  $(a)$
	- (b) How can you change a password? Write steps.
	- (c) Write the steps for locating a file.
	- (d) Write the steps for protecting your document for track changes.
	- Explain how a worksheet is protected using password.  $(e)$

निम्न प्रश्नों के उत्तर दीजिए:

- (a) माई डॉक्यूमेंट्स का प्रयोग करके आप किसी फाइल या फोल्डर का नाम बदलने के चरण लिखे।
- $(b)$  पासवर्ड को बदलने के चरण लिखिए।
- (c) किसी फाइल को खोजने के चरण लिखिए।
- (d) ट्रैक चेंजेस के लिए अपने डॉक्यूमेंट की सुरक्षा करने के चरण लिखिए।
- (e) पासवर्ड का प्रयोग करके कार्यपत्रक को कैसे सुरक्षित रखा जा सकता है। वर्णन करें।

63/OS/1-229-A]

 $G-960$ 5

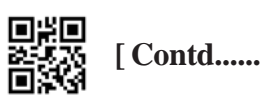

 $[2 \times 2 = 4]$ 

 $[5 \times 2 = 10]$ 

- **7.** Answer the following :  $[2 \times 2 = 4]$ 
	- (a) Write the actions associated with the following shortcut keys;
		- (i) CTRL+B
		- (ii) CTRL+F
		- $(iii)$  F7
		- (iv) CTRL+Backspace
	- (b) (i) Write the steps to select entire paragraph of text at a time.
		- (ii) How can you delete an entire paragraph of text in just two steps?

 ${\hat A}$ मिम्न के उत्तर दीजिए :

- $(a)$  निम्न अल्पमार्ग कुंजीयो के साथ संबंधित कार्यों को लिखे:
	- (i) CTRL+B
	- (ii) CTRL+F
	- $(iii)$  F7
	- (iv) CTRL+Backspace
- $(b)$  (i) एक ही बार में एक पूरे टेक्स्ट पैराग्राफ को चुनने के लिये कदम/चरण लिखें।
	- $(iii)$  आप पाठ के पूरे पैराग्राफ को केवल दो चरणो में कैसे हटा सकते है?
- **8.** Answer the following :  $[2 \times 2 = 4]$ 
	- (a) Following data shows the sale percentage of an electronic show room in the first quarter of the year. Write the steps to plot a pie chart based on this data and give the chart title as "First Quarter Sales".

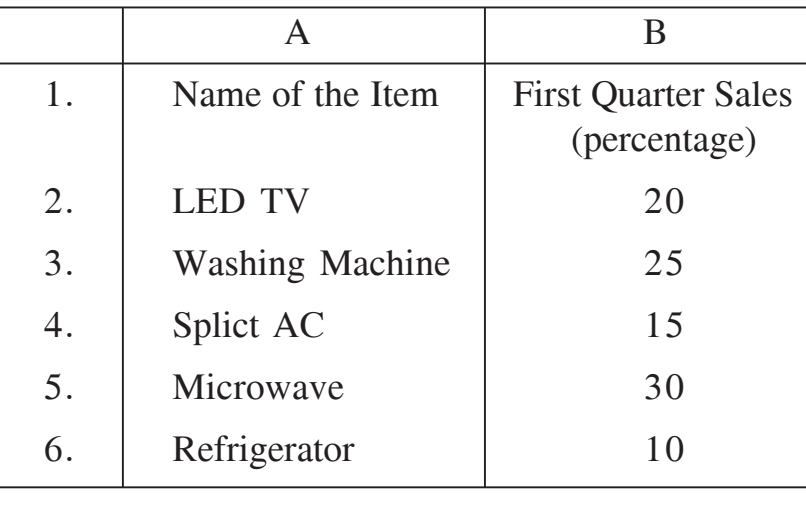

$$
63/OS/1-229-A]
$$

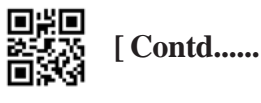

(b) Following data shows computer accessories required in a corporate office per month. Based on this data write the appropriate formula to calculate the following :

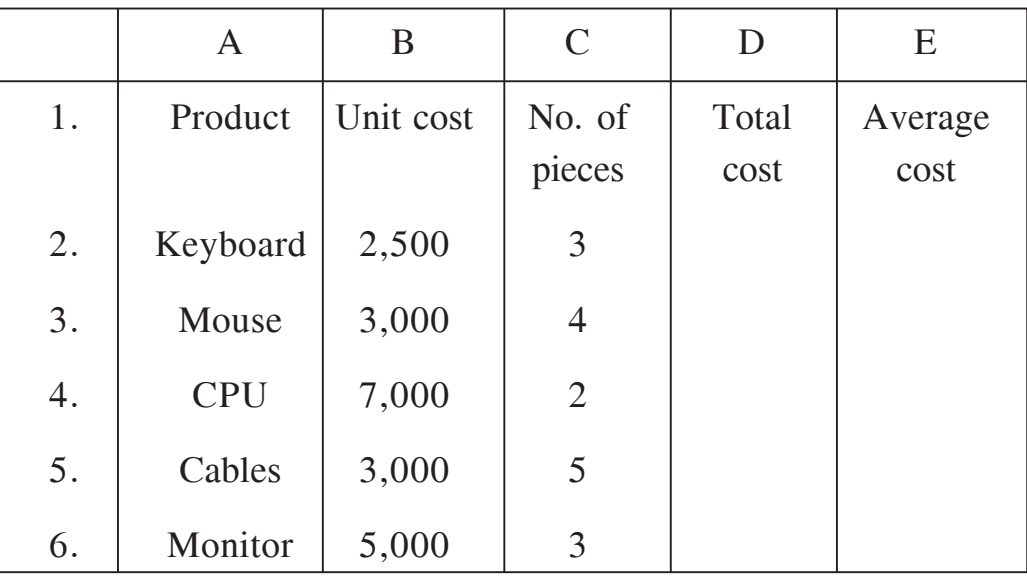

- Total cost of all CPUs in cell D4  $(i)$
- (ii) Total cost of all Mouse and Cables purchased in the cell D5.
- (iii) Average unit cost of each product in cell E6.
- (iv) Total cost of all items purchased for the office in the cell D7.

# निम्न का उत्तर दीजिए :

(a) निम्न डाटा एक इलेक्ट्रॉनिक शोरूम के वर्ष की प्रथम तिमाही में हई बिक्री का डाटा दिखाता है। इसके आधार पर एक पाई चार्ट प्लॉट करने के स्टेप लिखें। चार्ट का शीर्षक ''फर्स्ट क्वार्टर सेल्स'' होनी चाहिए।

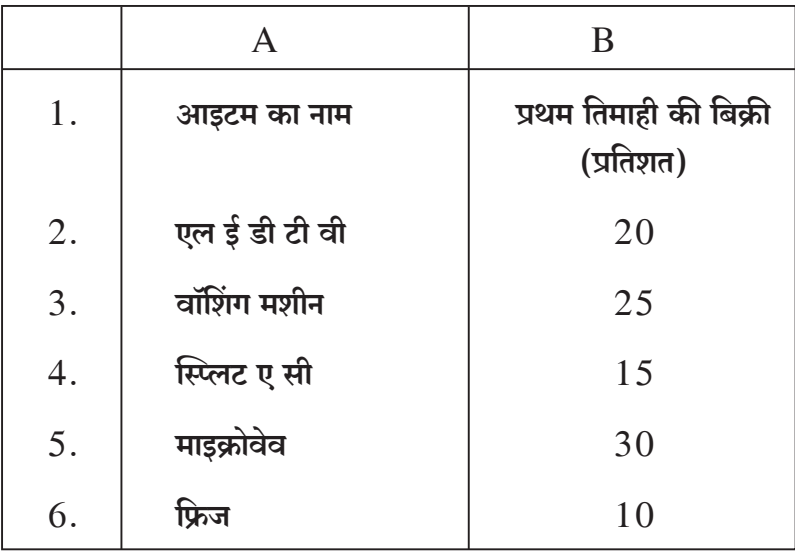

 $63/OS/1-229-A$ ]

 $\overline{7}$ 

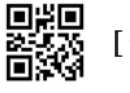

(b) निम्न डाटा एक कॉर्पोरेट ऑफिस में प्रतिमाह खरीदी जाने वाली कम्प्यूटर ऐक्सेसरीज का डाटा दिखाता है। इसके आधार पर निम्न की गणना करने के लिए उचित फॉर्मूला लिखिए।

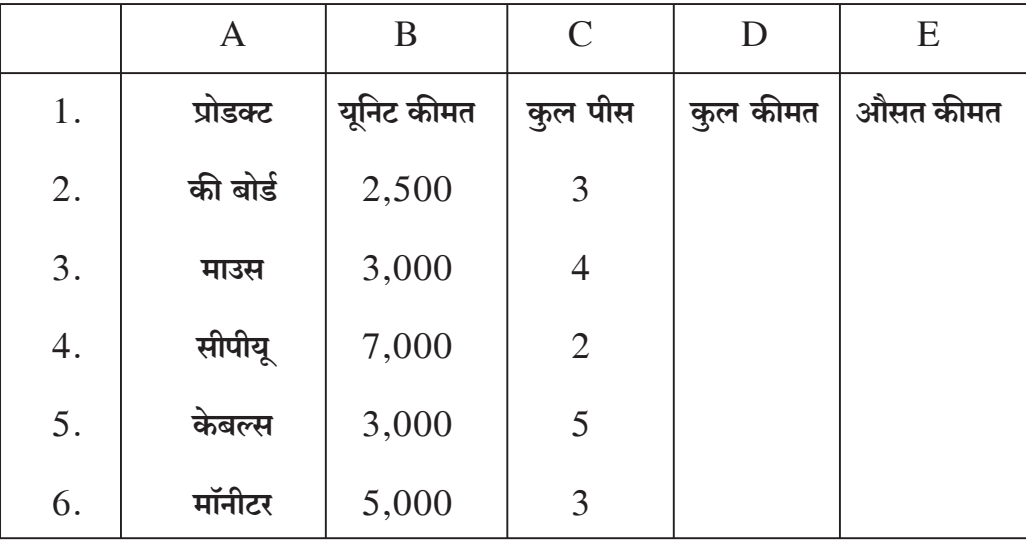

 $(i)$  सैल  $D4$  में सभी सीपीयू की कुल कीमत

 $(ii)$  सैल  $D5$  में सभी माउस और केबल्स की कुल कीमत

- $(iii)$  सैल  $E6$  में सभी प्रोडक्ट की औसत यूनिट कीमत
- $(iv)$  सैल  $D7$  में ऑफिस के लिए खरीदे गए सभी प्रोडक्ट की कुल कीमत

# $\mathcal{H} \mathcal{H} \mathcal{H}$

8

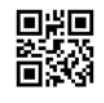

This Question Paper consists of 8 questions and 8 Printed pages. इस प्रश्न-पत्र में 8 प्रश्न तथा 8 मुद्रित पृष्ठ हैं।

### $S1.$  No.

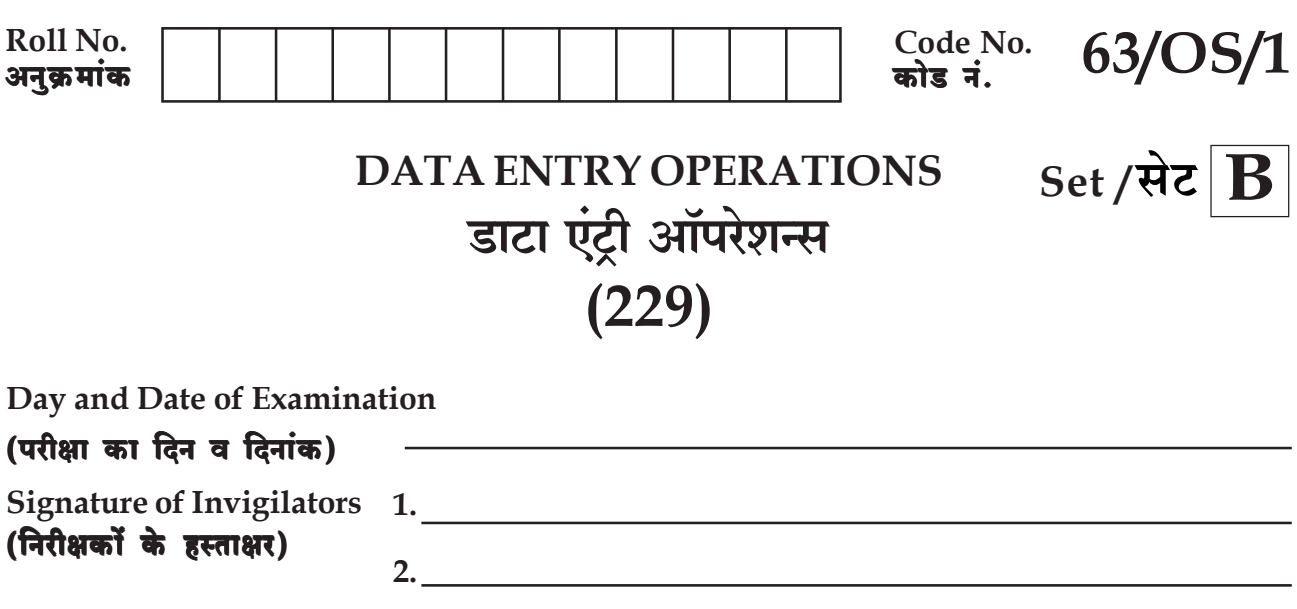

### **General Instructions:**

- $\mathbf{1}$ . Candidate must write his/her Roll Number on the first page of the Question Paper.
- $2.$ Please check the Question Paper to verify that the total pages and total number of questions contained in the Question Paper are the same as those printed on the top of the first page. Also check to see that the questions are in sequential order.
- $3.$ All the questions are to be answered within the allotted time.
- $\overline{4}$ . Making any identification mark in the Answer-Book or writing Roll Number anywhere other than the specified places will lead to disqualification of the candidate.
- 5. Write your Question Paper Code No.  $63/OS/1$ , Set -B on the Answer-Book.
- 6. The Question Paper is in English/Hindi medium only. However, if you wish, you can answer in any  $(a)$ one of the languages listed below:

English, Hindi, Urdu, Punjabi, Bengali, Tamil, Malayalam, Kannada, Telugu, Marathi, Oriya, Gujarati, Konkani, Manipuri, Assamese, Nepali, Kashmiri, Sanskrit and Sindhi.

You are required to indicate the language you have chosen to answer in the box provided in the Answer-Book

If you choose to write the answer in the language other than Hindi and English, the responsibility  $(b)$ for any errors/mistakes in understanding the questions will be yours only.

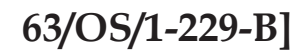

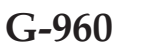

 $\mathbf{1}$ 

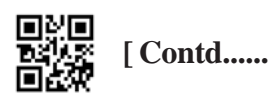

### सामान्य अनुदेश :

- परीक्षार्थी प्रश्न-पत्र के पहले पृष्ठ पर अपना अनुक्रमांक अवश्य लिखें।  $\mathbf{1}$
- कृपया प्रश्न–पत्र को जाँच लें कि प्रश्न–पत्र के कुल पृष्ठों तथा प्रश्नों की उतनी ही संख्या है जितनी प्रथम पृष्ठ के सबसे ऊपर छपी है । इस  $2.$ बात की जाँच भी कर लें कि प्रश्न क्रमिक रूप में हैं।
- सभी प्रश्नों के उत्तर निर्धारित अवधि के भीतर ही देने हैं।  $3.$
- उत्तर-पुस्तिका में पहचान-चिह्न बनाने अथवा निर्दिष्ट स्थानों के अतिरिक्त कहीं भी अनुक्रमांक लिखने पर परीक्षार्थी को अयोग्य  $4.$ ठहराया जायेगा।
- अपनी उत्तर-पुस्तिका पर प्रश्न-पत्र की कोड संख्या  $63/OS/1$ ,  $\operatorname{Set}$   $\operatorname{B}$  लिखें। 5.
- 6. प्रश्न-पत्र केवल हिंदी/अंग्रेजी में है। फिर भी, यदि आप चाहें तो नीचे दी गई किसी **एक** भाषा में उत्तर दे सकते हैं : (क)

अंग्रेजी, हिंदी, उर्द, पंजाबी, बंगला, तमिल, मलयालम, कन्नड़, तेलुगु, मराठी, उड़िया, गुजराती, कोंकणी, मणिपुरी, असमिया, नेपाली, कश्मीरी, संस्कृत और सिंधी। कृपया उत्तर–पुस्तिका में दिए गए बॉक्स में लिखें कि आप किस भाषा में उत्तर लिख रहे हैं।

(ख) यदि आप हिंदी एवं अंग्रेजी के अतिरिक्त किसी अन्य भाषा में उत्तर लिखते हैं तो प्रश्न को समझने में होने वाली त्रुटियों/गलतियों की जिम्मेदारी केवल आपकी होगी।

 $\overline{2}$ 

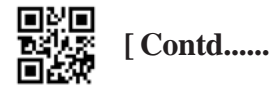

# DATA ENTRY OPERATIONS डाटा एंट्री ऑपरेशन्स  $(229)$

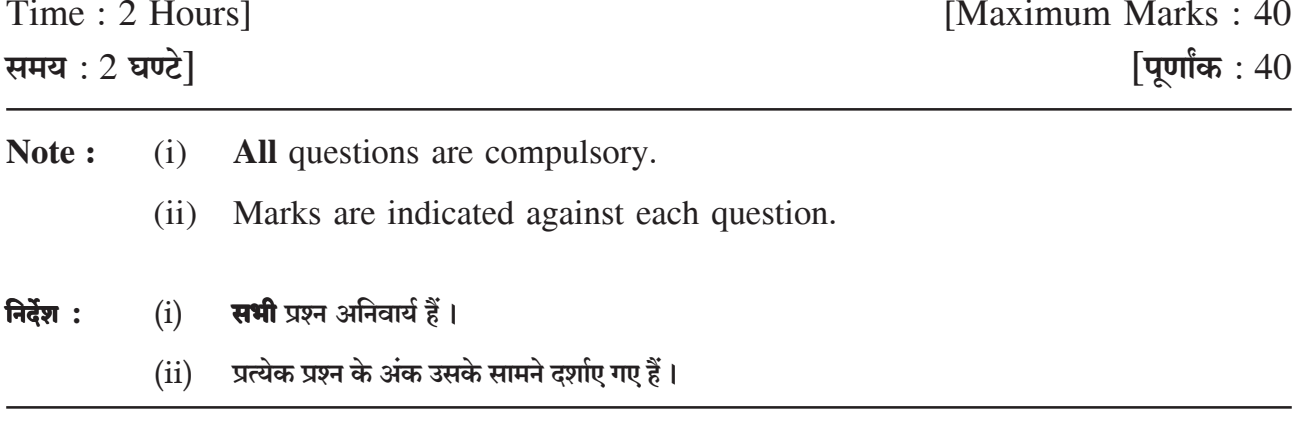

Match the following and write your answer in the answer book :  $[6 \times \frac{1}{2} = 3]$  $1.$ 

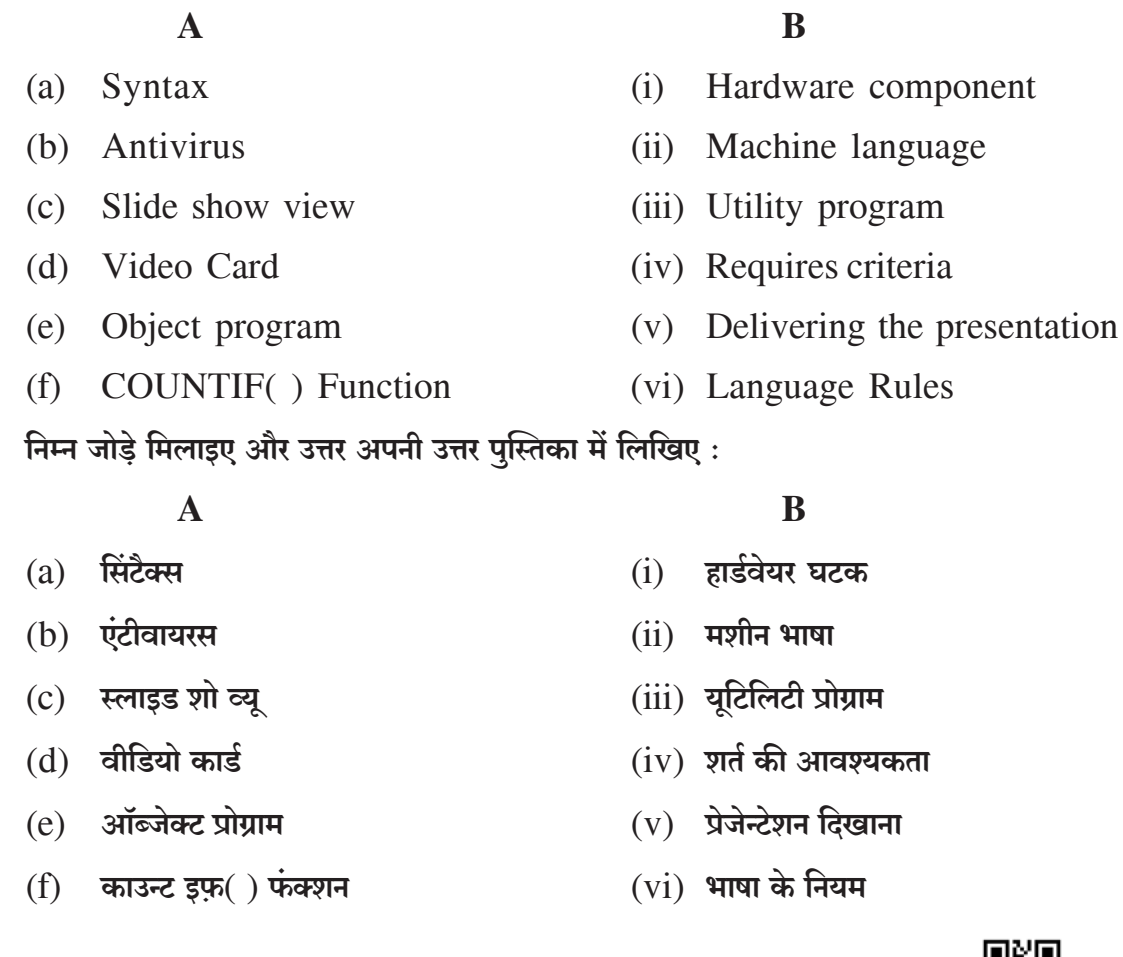

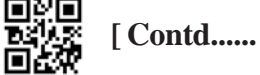

63/OS/1-229-B]

 $G-960$ 

- $2.$ Write in your answer book, True/False for the following statements :  $[6 \times \frac{1}{2} = 3]$ 
	- (a) Format Autoshape dialog box helps to change colours and background of a textbox in slides.
	- (b) A compiler translates a low level language program to high level language.
	- (c) Laser printer produces very low quality print and these are very slow in working.
	- A password can include only 2 characters and one symbol.  $(d)$
	- All programs displays a list of installed programs which a user an start and  $(e)$ use.
	- $(f)$ The expanded form of PDF is portable Document format.

निम्न कथनों के लिए अपनी उत्तर पुस्तिका में सही/गलत लिखिए:

- स्लाइडो में टेक्स्ट बॉक्स का रंग एवं पृष्ठभूमि बदलने में फॉर्मेट ऑटोशेप डायलॉग बॉक्स मदद करते है।  $(a)$
- (b) एक कंपाइलर निम्न स्तर की भाषा का उच्च स्तर की भाषा में अनुवाद करता है।
- (c) लेजर प्रिंटर बहुत निम्न गुणवत्ता का मुद्रण निकालते हैं और ये काम करने में बहुत धीमें हैं।
- $(d)$  एक पासवर्ड में केवल 2 अक्षर और 1 प्रतीक चिन्ह ही शामिल हो सकता है।
- ऑल प्रोग्राम्स (All programs) सभी इन्स्टॉल किए गए प्रोग्रामों की सूची प्रदर्शित करता है जिन्हें यूजर  $(e)$ स्टार्ट और प्रयोग कर सकता है।
- (f) पी डी एफ (PDF) का पर्ण स्वरुप है पोर्टेबल डॉक्यमेंट फॉर्मेट।

#### 3. Define the following:

- (a) Central Processing Unit
- (b) View file Details
- (c) Memory Unit
- (d) Pivot Table in Excel

निम्न को परिभाषित कीजिए :

- (a) सेंटल प्रोसेसिंग यूनिट/केंद्रीय प्रक्रमन एकक
- $(b)$  व्यू फाइल विवरण
- $(c)$  मेमोरी युनिट
- (d) एक्सेल में कीलक तालिका

63/OS/1-229-B1  $G-960$  $\overline{\mathbf{4}}$ 

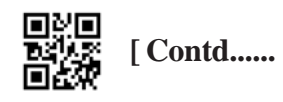

 $[4 \times 1 = 4]$ 

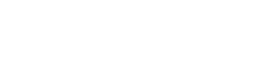

- $4.$ Write short notes on the following :
	- (a) Computer languages
	- (b) Headers and Footers
	- (c) Page Breaks
	- (d) Rename a worksheet

## निम्न पर संक्षिप्त टिप्पणियाँ लिखिए:

- कम्प्यूटर की भाषाएँ  $(a)$
- $(b)$  शीर्ष और पादलेख
- $(c)$  पेज ब्रेक
- (d) किसी कार्यपत्रक का नाम बदलना
- $5.$ Differentiate between the following :
	- (a) Inserting page break and Deleting page break.
	- (b) Main Document and Merge Document

निम्न के बीच अंतर स्पष्ट कीजिए:

- $(a)$  पेजब्रेक डालना एवं पेज ब्रेक हटाना
- (b) मुख्य दस्तावेज और विलयित दस्तावेज
- 6. Answer the following questions :
	- How can you Rename a file or folder using My Document? Write steps.  $(a)$
	- (b) Explain the purpose of vertical  $&$  horizontal scroll bars.
	- (c) Explain how a worksheet is protected using password.
	- (d) Write the steps to create a Data source using Word Table.
	- Write the steps for locating a file.  $(e)$
	- निम्न प्रश्नों के उत्तर दीजिए:
	- (a) माई डॉक्यूमेंट्स का प्रयोग करके आप किसी फाइल या फोल्डर का नाम बदलने के चरण लिखे।

5

- (b) लम्बवत और क्षैतिज स्क्रॉल बार का उद्देश्य वर्णन कीजिए।
- (c) पासवर्ड का प्रयोग करके कार्यपत्रक को कैसे सुरक्षित रखा जा सकता है। वर्णन करें।
- (d) वर्ड तालिका का प्रयोग करके डाटा सोर्स बनाने के स्टेप लिखिए ।
- (e) किसी फाइल को खोजने के चरण लिखिए।

63/OS/1-229-B1  $G-960$ 

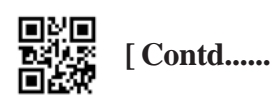

 $[2 \times 2 = 4]$ 

 $[5 \times 2 = 10]$ 

- $7.$ Answer the following :
	- (a) Write the actions associated with the following shortcut keys;
		- $(i)$  CTRL+B
		- $(ii)$  CTRL+F
		- $(iii)$  F7
		- (iv) CTRL+Backspace
	- Write the steps to select entire paragraph of text at a time.  $(b)$  (i)
		- (ii) How can you delete an entire paragraph of text in just two steps?

निम्न के उत्तर दीजिए:

- $(a)$  निम्न अल्पमार्ग कुंजीयो के साथ संबंधित कार्यों को लिखे:
	- $(i)$  CTRL+B
	- $(ii)  $CTR1+F$$
	- $(iii)$  F7
	- (iv) CTRL+Backspace
- $(b)$  (i) एक ही बार में एक पूरे टेक्स्ट पैराग्राफ को चुनने के लिये कदम/चरण लिखें।
	- $(ii)$  आप पाठ के पूरे पैराग्राफ को केवल दो चरणो में कैसे हटा सकते है?
- Answer the following : 8.
	- (a) Following data shows computer accessories required in a corporate office per month. Based on this data write the appropriate formula to calculate the following :

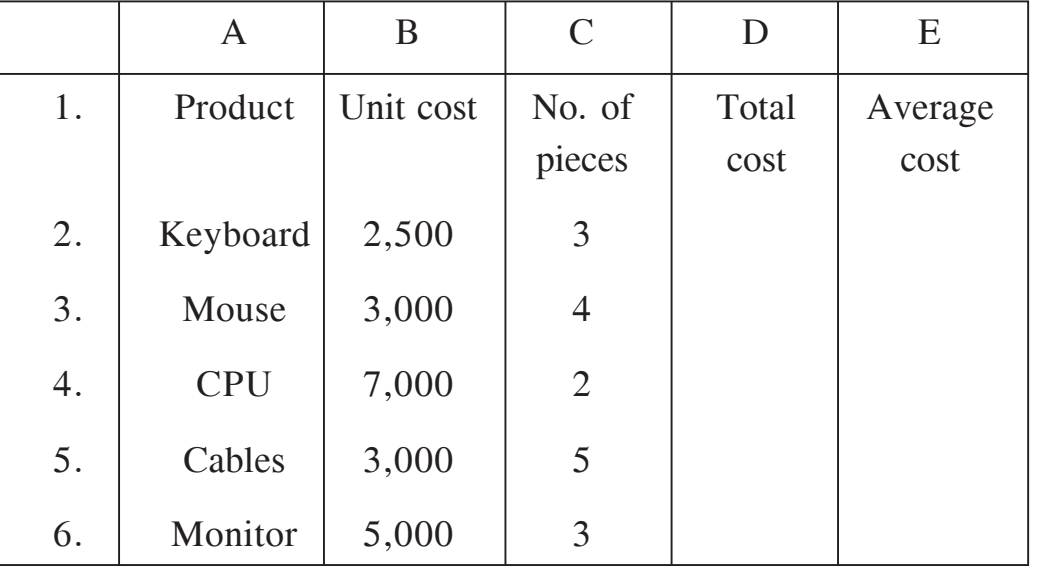

6

63/OS/1-229-B1

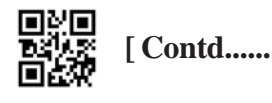

 $[2 \times 2 = 4]$ 

- Total cost of all CPUs in cell D4  $(i)$
- (ii) Total cost of all Mouse and Cables purchased in the cell D5.
- (iii) Average unit cost of each product in cell E6.
- (iv) Total cost of all items purchased for the office in the cell D7.
- (b) Write the steps to plot a pie chart for the following data.

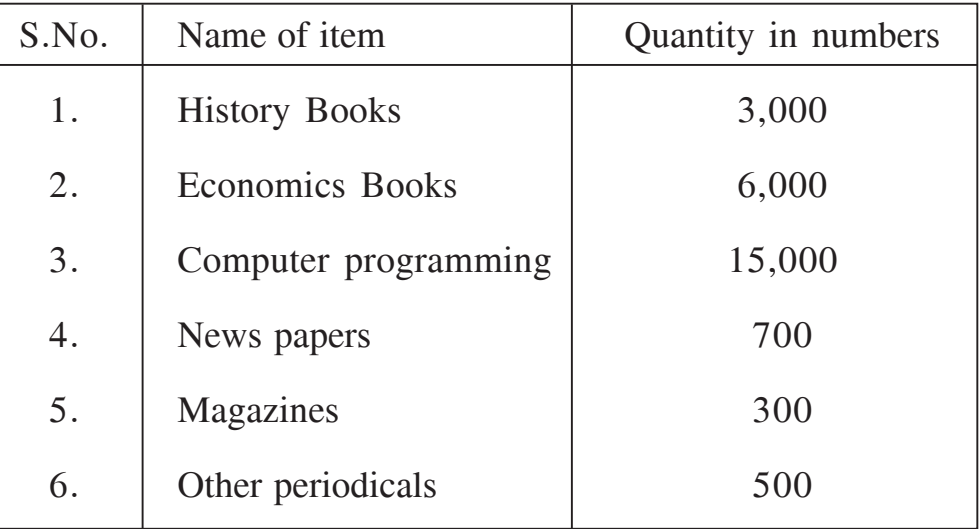

निम्न का उत्तर दीजिए:

(a) निम्न डाटा एक कॉर्पोरेट ऑफिस में प्रतिमाह खरीदी जाने वाली कम्प्यूटर ऐक्सेसरीज का डाटा दिखाता है। इसके आधार पर निम्न की गणना करने के लिए उचित फॉर्मूला लिखिए।

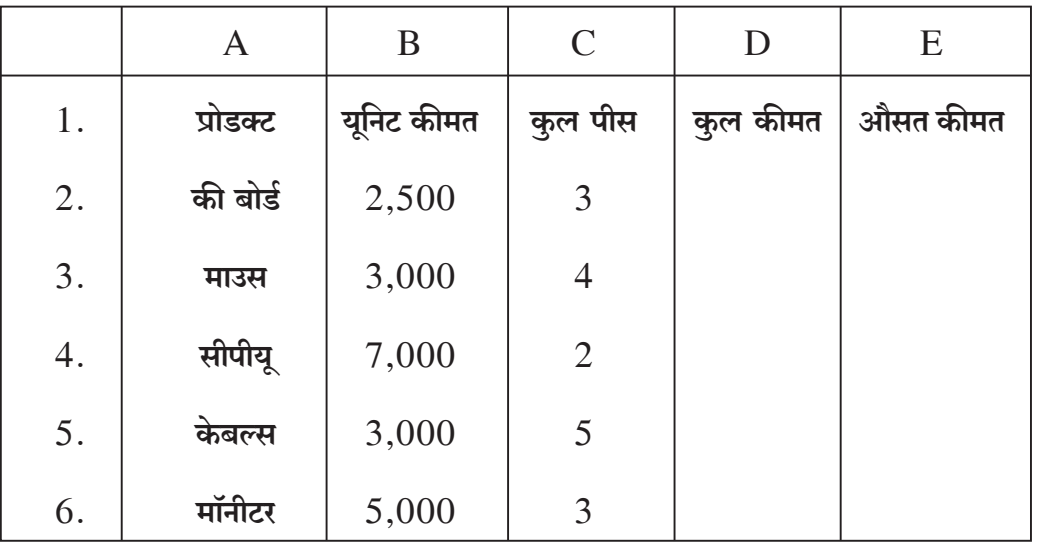

 $\overline{7}$ 

63/OS/1-229-B]

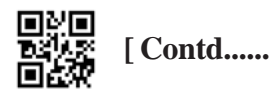

- सैल D4 में सभी सीपीयू की कुल कीमत  $(i)$
- $(ii)$  सैल  $D5$  में सभी माउस और केबल्स की कुल कीमत
- (iii) सैल E6 में सभी प्रोडक्ट की औसत यूनिट कीमत
- $(iv)$  सैल  $D7$  में ऑफिस के लिए खरीदे गए सभी प्रोडक्ट की कुल कीमत
- (b) निम्नलिखित डेटा के लिये एक पाई चार्ट तैयार करने के चरणो का उल्लेख कीजिये।

| क्रम संख्या      | नाम                    | सख्या  |
|------------------|------------------------|--------|
| 1.               | इतिहास की किताबे       | 3,000  |
| 2.               | अर्थशास्त्र की किताबे  | 6,000  |
| 3.               | कंप्यूटर प्रोग्रामिंग  | 15,000 |
| $\overline{4}$ . | समाचार पत्रो की संख्या | 700    |
| 5.               | पत्रिकाये              | 300    |
| 6.               | अन्य पत्रिकाये         | 500    |

**xxx** 

8

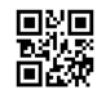

This Question Paper consists of 8 questions and 8 Printed pages. इस प्रश्न-पत्र में 8 प्रश्न तथा 8 मुद्रित पृष्ठ हैं।

### $S1.$  No.

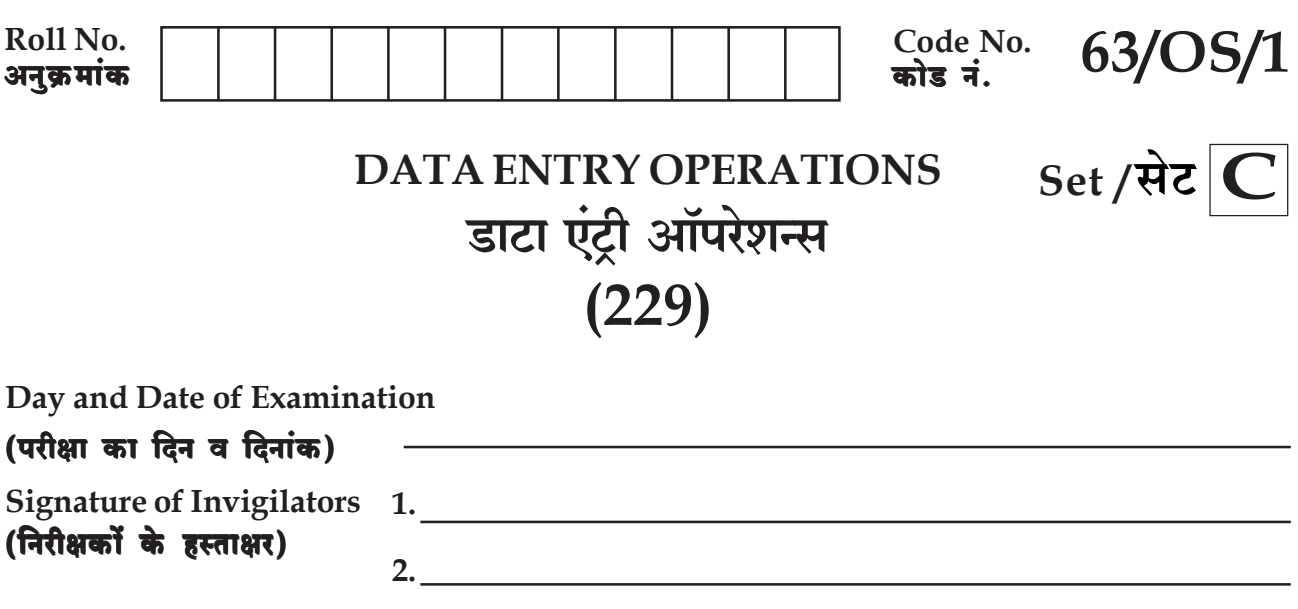

### **General Instructions:**

- $\mathbf{1}$ . Candidate must write his/her Roll Number on the first page of the Question Paper.
- $2.$ Please check the Question Paper to verify that the total pages and total number of questions contained in the Question Paper are the same as those printed on the top of the first page. Also check to see that the questions are in sequential order.
- $3.$ All the questions are to be answered within the allotted time.
- $\overline{4}$ . Making any identification mark in the Answer-Book or writing Roll Number anywhere other than the specified places will lead to disqualification of the candidate.
- 5. Write your Question Paper Code No.  $63/OS/1$ , Set -C on the Answer-Book.
- 6. The Question Paper is in English/Hindi medium only. However, if you wish, you can answer in any  $(a)$ one of the languages listed below:

English, Hindi, Urdu, Punjabi, Bengali, Tamil, Malayalam, Kannada, Telugu, Marathi, Oriya, Gujarati, Konkani, Manipuri, Assamese, Nepali, Kashmiri, Sanskrit and Sindhi.

You are required to indicate the language you have chosen to answer in the box provided in the Answer-Book

If you choose to write the answer in the language other than Hindi and English, the responsibility  $(b)$ for any errors/mistakes in understanding the questions will be yours only.

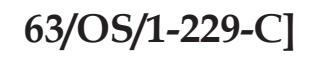

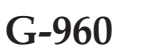

 $\mathbf{1}$ 

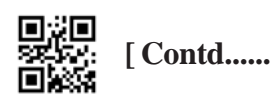

### सामान्य अनुदेश :

- परीक्षार्थी प्रश्न-पत्र के पहले पृष्ठ पर अपना अनुक्रमांक अवश्य लिखें।  $\mathbf{1}$
- कृपया प्रश्न–पत्र को जाँच लें कि प्रश्न–पत्र के कुल पृष्ठों तथा प्रश्नों की उतनी ही संख्या है जितनी प्रथम पृष्ठ के सबसे ऊपर छपी है । इस  $2.$ बात की जाँच भी कर लें कि प्रश्न क्रमिक रूप में हैं।
- सभी प्रश्नों के उत्तर निर्धारित अवधि के भीतर ही देने हैं।  $3.$
- उत्तर-पुस्तिका में पहचान-चिह्न बनाने अथवा निर्दिष्ट स्थानों के अतिरिक्त कहीं भी अनुक्रमांक लिखने पर परीक्षार्थी को अयोग्य  $4.$ ठहराया जायेगा।
- अपनी उत्तर-पुस्तिका पर प्रश्न-पत्र की कोड संख्या  $63/OS/1$ ,  $\operatorname{Set}$   $\mathrm C$  लिखें। 5.
- 6. प्रश्न-पत्र केवल हिंदी/अंग्रेजी में है। फिर भी, यदि आप चाहें तो नीचे दी गई किसी **एक** भाषा में उत्तर दे सकते हैं : (क)

अंग्रेजी, हिंदी, उर्दू, पंजाबी, बंगला, तमिल, मलयालम, कन्नड़, तेलुगु, मराठी, उड़िया, गुजराती, कोंकणी, मणिपुरी, असमिया, नेपाली, कश्मीरी, संस्कृत और सिंधी। कृपया उत्तर–पुस्तिका में दिए गए बॉक्स में लिखें कि आप किस भाषा में उत्तर लिख रहे हैं।

(ख) यदि आप हिंदी एवं अंग्रेजी के अतिरिक्त किसी अन्य भाषा में उत्तर लिखते हैं तो प्रश्न को समझने में होने वाली त्रुटियों/गलतियों की जिम्मेदारी केवल आपकी होगी।

 $\overline{2}$ 

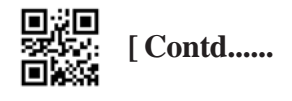

# **DATA ENTRY OPERATIONS** डाटा एंट्री ऑपरेशन्स  $(229)$

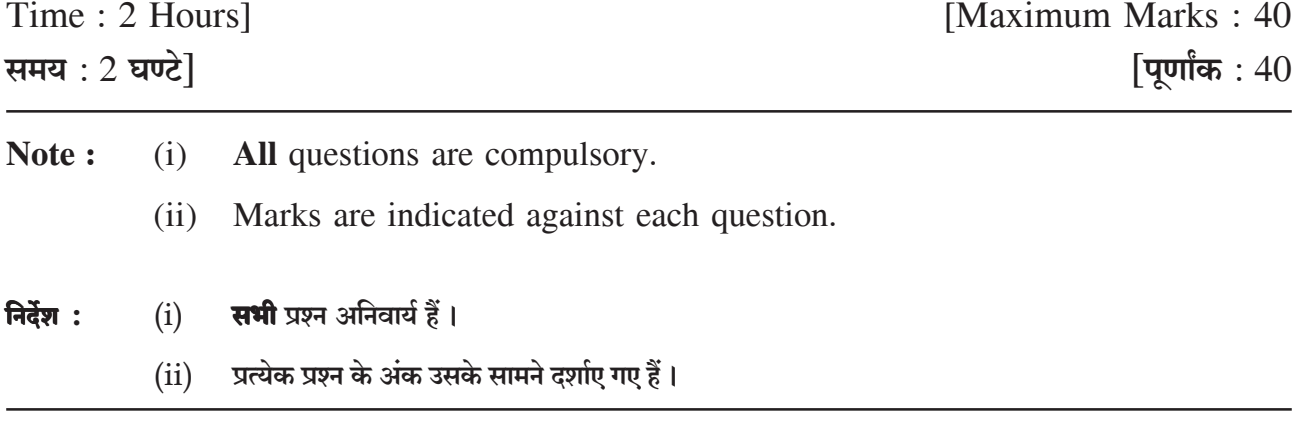

Match the following and write your answer in the answer book :  $[6 \times \frac{1}{2} = 3]$ 1.

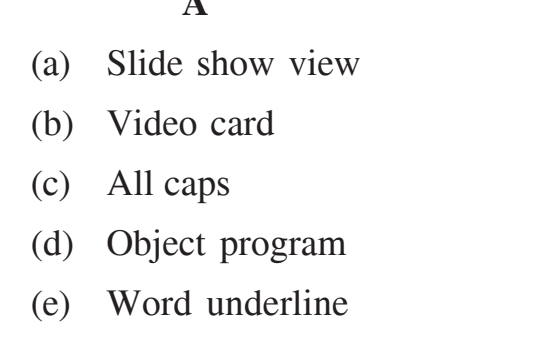

(f) IF() Function

 $\lambda$ 

 $\mathbf{B}$ 

- (i) Requires criteria
- (ii) Machine language
- $(iii)$  Control+Shift+W
- (iv) Delivering the presentation
- (v) Hardware component
- (vi) Control+Shift+A

निम्न जोड़े मिलाइए और उत्तर अपनी उत्तरपुस्तिका में लिखिए:

## $\mathbf{A}$

 $(a)$  स्लाइड शो व्यू

- $(b)$  वीडियो कार्ड
- $(c)$  ऑल कैप्स
- $(d)$  ऑब्जेक्ट प्रोग्राम
- $(e)$  वर्ड अंडरलाईन
- $(f)$  इफ़ $(f)$  फंक्शन

# $\mathbf{B}$

- $(i)$  शर्त की आवश्यकता
- $(ii)$  मशीन भाषा
- (iii) Control+Shift+W
- $(iv)$  प्रेजेन्टेशन दिखाना
- $(v)$  हार्डवेयर घटक
- $(vi)$  Control+Shift+A

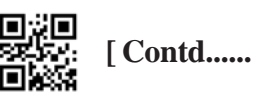

 $G-960$ 

 $\overline{3}$ 

- $2.$ Write in your answer book, True/False for the following statements :  $[6 \times \frac{1}{2} = 3]$ 
	- (a) Format Autoshape dialog box helps to change colours and background of a textbox in slides.
	- (b) The expanded form of PDF is portable Document format.
	- (c) Laser printer produces very low quality print and these are very slow in working.
	- All programs displays a list of installed programs which a user an start and  $(d)$ use.
	- Taskbar displays a list of music and songs. (e)
	- A password can include only 2 characters and one symbol.  $(f)$

निम्न कथनों के लिए अपनी उत्तर पुस्तिका में सही/गलत लिखिए:

- स्लाइडो में टेक्स्ट बॉक्स का रंग एवं पृष्ठभूमि बदलने में फॉर्मेट ऑटोशेप डायलॉग बॉक्स मदद करते है ।  $(a)$
- $(b)$  पी डी एफ (PDF) का पूर्ण स्वरुप है पोर्टेबल डॉक्युमेंट फॉर्मेट।
- लेजर प्रिंटर बहुत निम्न गुणवत्ता का मुद्रण निकालते हैं और ये काम करने में बहुत धीमें हैं।  $(c)$
- (d) आँल प्रोग्राम्स (All programs) सभी इन्स्टॉल किए गए प्रोग्रामों की सूची प्रदर्शित करता है जिन्हें यूजर स्टार्ट और प्रयोग कर सकता है।
- (e) टास्कबार में संगीत एवं गीतों की सूची प्रदर्शित होती है।
- $(f)$  एक पासवर्ड में केवल  $2$  अक्षर और  $1$  प्रतीक चिन्ह ही शामिल हो सकता है।
- 3. Define the following:
	- (a) Central Processing Unit
	- (b) View file Details
	- (c) Control Unit
	- (d) Copying a formula

निम्न को परिभाषित कीजिए :

- (a) सेंटल प्रोसेसिंग यूनिट/केंद्रीय प्रक्रमन एकक
- $(b)$  व्यू फाइल विवरण
- $(c)$  कंटोल युनिट
- $(d)$  फॉर्मूला कॉपी करना

63/OS/1-229-Cl  $G-960$  $\overline{\mathbf{4}}$ 

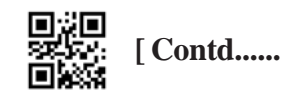

 $[4 \times 1 = 4]$ 

- $4.$ Write short notes on the following :
	- (a) Spell check feature
	- (b) Compiler and Assembler
	- **Headers and Footers**  $(c)$
	- (d) Cell Reference

निम्न पर संक्षिप्त टिप्पणियाँ लिखिए:

- स्पेल चैक फ़ीचर / वर्तनी जाँच सुविधा  $(a)$
- (b) कम्पाइलर एवं एसेम्बलर
- (c) शीर्ष और पादलेख
- $(d)$  सैल रेफरेंस
- $5.$ Differentiate between the following :
	- (a) Inserting page break and Deleting page break.
	- (b) Main Document and Merge Document

निम्न के बीच अंतर स्पष्ट कीजिए:

- $(a)$  पेजब्रेक डालना एवं पेज ब्रेक हटाना
- (b) मुख्य दस्तावेज और विलयित दस्तावेज
- 6. Answer the following questions :
	- Write the steps for locating a file.  $(a)$
	- (b) Write the importance of font face and font size.
	- $(c)$ Explain how a worksheet is protected using password.
	- (d) Explain the various options available under the print dialogbox.
	- How can you Rename a file or folder using My Document? Write steps.  $(e)$ निम्न प्रश्नों के उत्तर दीजिए:
	- $(a)$  किसी फाइल को खोजने के चरण लिखिए।
	- (b) फाँटफेस और फाँट आकार का महत्व वर्णन कीजिए।
	- (c) पासवर्ड का प्रयोग करके कार्यपत्रक को कैसे सुरक्षित रखा जा सकता है। वर्णन करें।
	- (d) प्रिंट डायलॉग बॉक्स के अंतर्गत आने वाले विकल्पों का वर्णन कीजिए।
	- (e) माई डॉक्युमेंटस का प्रयोग करके आप किसी फाइल या फोल्डर का नाम बदलने के चरण लिखे।

63/OS/1-229-Cl  $G-960$  |<u>演画</u><br>|-<br>|1374 [Contd......

 $[2 \times 2 = 4]$ 

 $[5 \times 2 = 10]$ 

 $[4 \times 2 = 8]$ 

5

- $7.$ Answer the following :
	- (a) Write the actions associated with the following shortcut keys;
		- $(i)$   $CTRL+B$
		- $(ii)$  CTRL+F
		- $(iii)$  F7
		- (iv) CTRL+Backspace
	- (b) (i) Write the steps to select entire paragraph of text at a time.
		- (ii) How can you delete an entire paragraph of text in just two steps?

# निम्न के उत्तर दीजिए :

- $(a)$  निम्न अल्पमार्ग कुंजीयो के साथ संबंधित कार्यों को लिखे:
	- $(i)$   $CTRL+B$
	- $(ii)$  CTRL+F
	- $(iii)$  F7
	- (iv) CTRL+Backspace
- $(b)$  (i) एक ही बार में एक पूरे टेक्स्ट पैराग्राफ को चुनने के लिये कदम/चरण लिखें।
	- $(ii)$  आप पाठ के पूरे पैराग्राफ को केवल दो चरणो में कैसे हटा सकते है?
- 8. Answer the following :
	- Following data shows computer accessories required in a corporate office  $(a)$ per month. Based on this data write the appropriate formula to calculate the following :

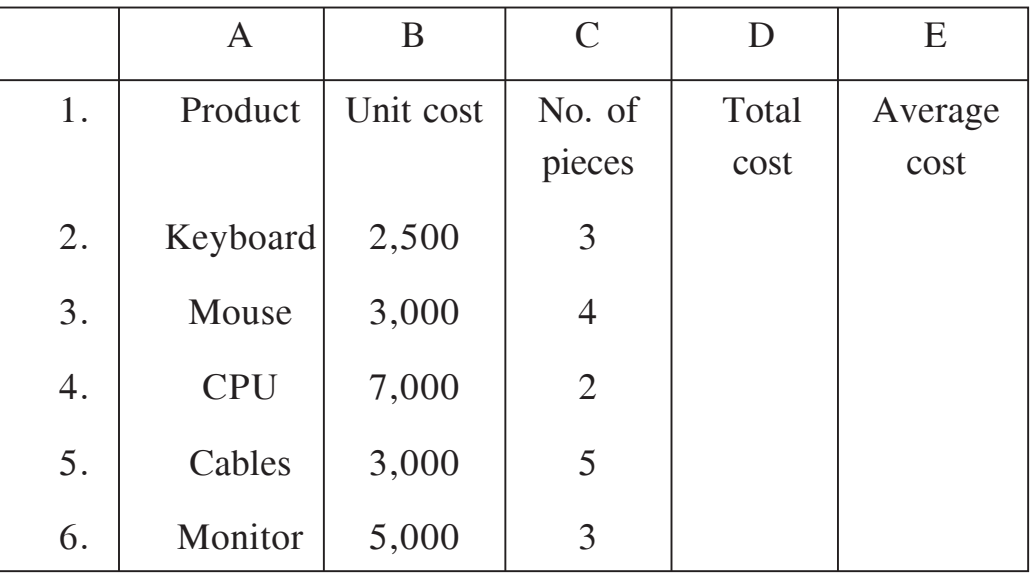

6

63/OS/1-229-Cl

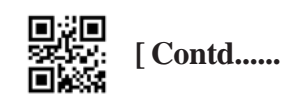

 $[2 \times 2 = 4]$ 

 $[2 \times 2 = 4]$ 

- Total cost of all CPUs in cell D4  $(i)$
- (ii) Total cost of all Mouse and Cables purchased in the cell D5.
- (iii) Average unit cost of each product in cell E6.
- (iv) Total cost of all items purchased for the office in the cell D7.
- (b) Following data shows the sale percentage of an electronic show room in the first quarter of the year. Write the steps to plot a pie chart based on this data and give the chart title as "First Quarter Sales".

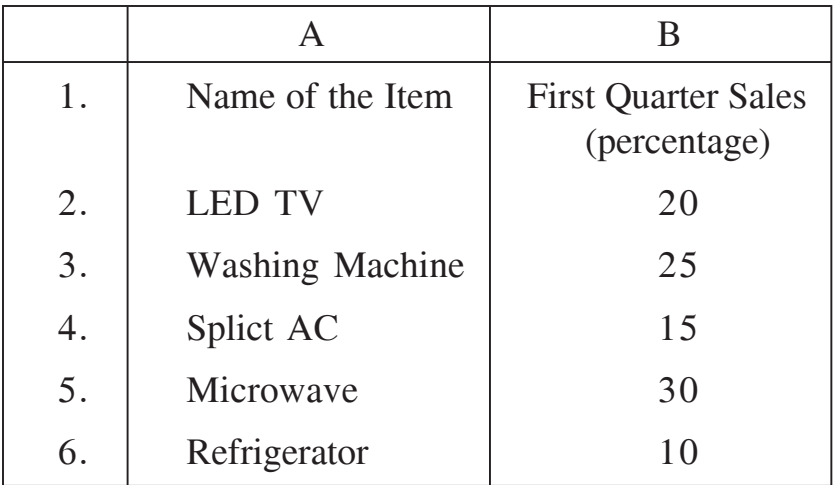

निम्न का उत्तर दीजिए:

(a) निम्न डाटा एक कॉर्पोरेट ऑफिस में प्रतिमाह खरीदी जाने वाली कम्प्यूटर ऐक्सेसरीज का डाटा दिखाता है। इसके आधार पर निम्न की गणना करने के लिए उचित फॉर्मूला लिखिए।

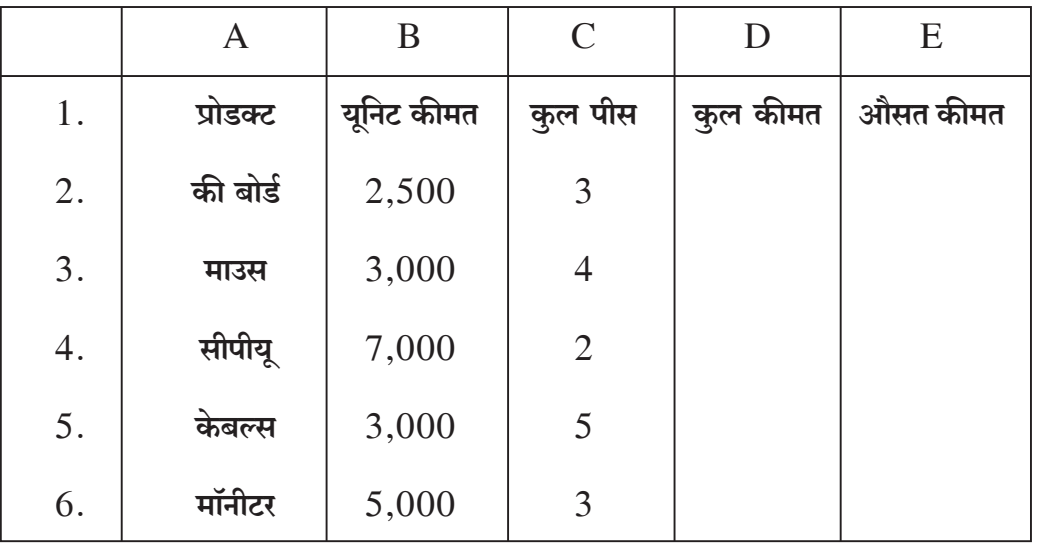

63/OS/1-229-Cl

 $\overline{7}$ 

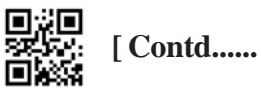

- $(i)$  सैल  $D4$  में सभी सीपीयू की कुल कीमत
- $(ii)$  सैल  $D5$  में सभी माउस और केबल्स की कुल कीमत
- $(iii)$  सैल  $E6$  में सभी प्रोडक्ट की औसत यूनिट कीमत
- $(iv)$  सैल  $D7$  में ऑफिस के लिए खरीदे गए सभी प्रोडक्ट की कुल कीमत
- (b) निम्न डाटा एक इलेक्ट्रॉनिक शोरूम के वर्ष की प्रथम तिमाही में हुई बिक्री का डाटा दिखाता है। इसके आधार पर एक पाई चार्ट प्लॉट करने के स्टेप लिखें। चार्ट का शीर्षक ''फर्स्ट क्वार्टर सेल्स'' होनी चाहिए।

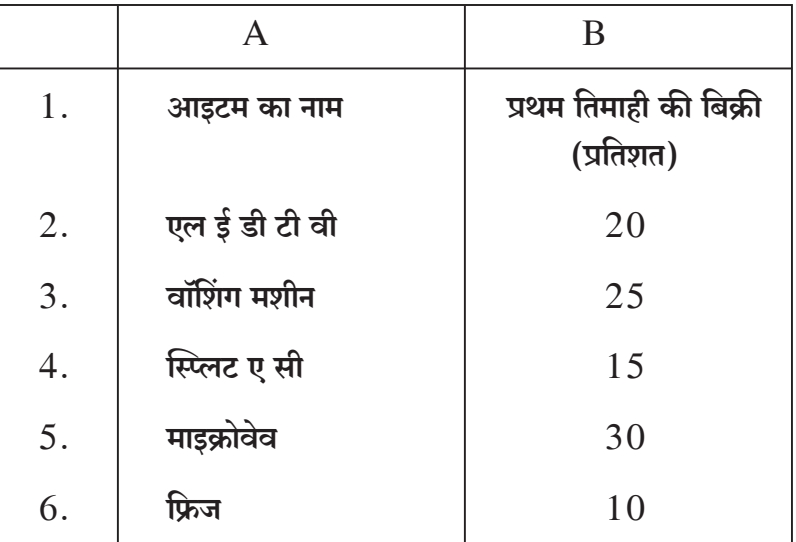

**\*\*\*** 

8

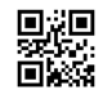